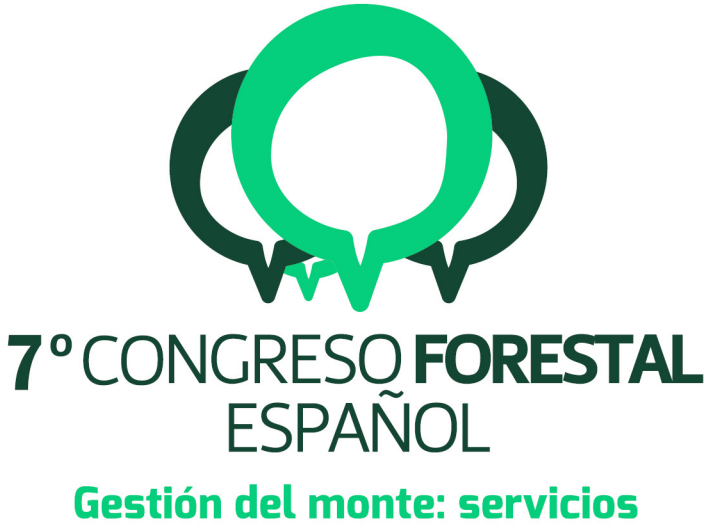

# ambientales y bioeconomía

26 - 30 junio 2017 || Plasencia

Cáceres, Extremadura

# 7CFE01-231

Edita: Sociedad Española de Ciencias Forestales Plasencia. Cáceres, Extremadura. 26-30 junio 2017 ISBN 978-84-941695-2-6 © Sociedad Española de Ciencias Forestales

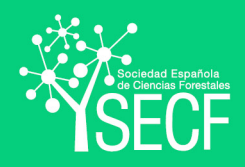

# Nuevas herramientas para la gestión en el Bosque Modelo de Palencia.

HERRERO, C.<sup>1,2</sup>, MARTÍNEZ, A.<sup>3</sup>, BARCENILLA, C.<sup>4</sup>, CUESTA, J.<sup>1</sup>, PARRA, B.<sup>1,2</sup> y BRAVO, F.<sup>2,5</sup>

<sup>1</sup> ECM Ingeniería Ambiental, S.L. C/Curtidores 17. C.P. 34003. Palencia.

2Instituto Universitario de Investigación en Gestión Forestal Sostenible Universidad de Valladolid-INIA. Avda. Madrid 44, 34071, Palencia, España.

<sup>3</sup> AGRESTA S. Coop. Avda. Reyes Católicos, 6. C.P. 34100. Palencia.

4Servicio Territorial de medio Ambiente de .Junta de Castilla y León. Avda Casado del Alisal, 27 34001 Palencia

5Departamento de Producción Vegetal y Recursos Forestales, Escuela Técnica Superior de Ingenierías Agrarias de Palencia, Universidad de Valladolid Palencia, España.

#### Resumen

El Bosque Modelo de Palencia se sitúa como nexo entre las altas cumbres de la Montaña Palentina y las extensas llanuras de la Tierra de Campos, teniendo una altitud media entre los 800 y 1000 metros sobre el nivel del mar. El paisaje, intermontañoso y ondulado, está formado por cultivos extensivos y montes bajos de roble melojo (*Quercus pyrenaica* Willd.) y repoblaciones forestales de pino silvestre (*Pinus sylvestris* L.), negral (*Pinus pinaster* Ait.) y laricio (*Pinus nigra* Arn.). En estas repoblaciones, establecidas para la regeneración de los suelos y la protección contra la erosión de las laderas y cárcavas, se están realizando continuas intervenciones selvícolas previo señalamiento de los árboles a extraer. Con el objeto de mejorar la precisión de las estimaciones de los volúmenes a extraer, se han desarrollado una relación altura-diámetro y una ecuación de perfil con el fin de recoger la variabilidad intrínseca de los pinares de repoblación de *Pinus nigra* y *Pinus sylvestris* de esta zona. Con estas dos ecuaciones, se va a mejorar la predicción en pasos previos al cálculo de volúmenes realizadas con anterioridad y que están implementadas en la herramienta Cubifor. Con estas herramientas se pretende mejorar el proceso de señalamiento, cubicación, licitación y control de las labores selvícolas.

#### Palabras clave

Ecuación de perfil, relación hd, precisión, pino silvestre, pino laricio, Bosque Modelo Palencia

#### 1. Introducción

El Bosque Modelo de Palencia se sitúa como nexo entre las altas cumbres de la Montaña Palentina y las extensas llanuras de la Tierra de Campos, teniendo una altitud media entre los 800 y 1000 metros sobre el nivel del mar. El paisaje, intermontañoso y ondulado, presenta climáticamente una pequeña influencia atlántica y las características propias del área mediterránea.

La vegetación natural de esta comarca está formada por montes bajos de roble melojo (*Quercus pyrenaica* Willd.), junto con alguna encina (*Quercus ilex* L.) y quejigo (*Quercus faginea* Lam.) en las zonas de mayor aridez. El ecosistema típico de esta zona ha sido trasformado por diversas alteraciones como extracciones de leña, incendios, pastoreo, roturaciones del monte para uso agrícola y ganadero y, sobre todo, por repoblaciones forestales iniciadas mayoritariamente en la década de los sesenta. Los pinares de pino silvestre (*Pinus sylvestris* L.), negral (*Pinus pinaster* Ait.) y laricio (*Pinus nigra* Arn.), son repoblaciones que fueron establecidas para la regeneración de los suelos y la protección contra la erosión de las laderas y cárcavas en la década de los sesenta. En las últimas décadas han sido intervenidas mediante clareos y claras.

La información sobre la relación altura-diámetro (hd) de los árboles se puede utilizar para caracterizar la estructura de la masa arbórea o estimar el volumen de los árboles individuales o de la masa. También para conocer el desarrollo de una masa a lo largo del tiempo y determinar la altura dominante con el propósito de evaluar la calidad de la estación (HUANG et al., 1992; LAPPI, 1997; LEI

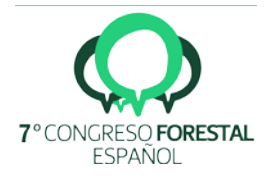

& PARRESOL, 2001). La estimación precisa de esta ecuación es importante debido a que la altura es una variable más difícil y costosa de medir en campo que el diámetro y, generalmente, se mide sólo en una muestra de árboles. Para ajustar la relación entre los diámetros y las alturas en una masa forestal se han empleado con anterioridad numerosas funciones, tanto lineales como no lineales. Una completa recopilación de las mismas se encuentra en los trabajos de HUANG et al. (1992), FANG & BAILEY (1998) o PENG (1999). Sin embargo, la heterogeneidad de condiciones estacionales y el diferente estado selvícola de las masas, provocan que una única relación hd no se ajuste bien a todas las situaciones, motivo por el que dicha relación debería establecerse de forma individual para cada rodal y rango de edades. El inconveniente de esta aproximación es que requiere gran cantidad de datos y resulta, por tanto, muy costosa (SCHRÖDER y ÁLVAREZ GONZÁLEZ, 2001). Una alternativa práctica es emplear una relación hd generalizada en la que, para predecir la altura de cada árbol, se utilice su diámetro normal y una o más variables independientes de masa (altura media o dominante, diámetro medio cuadrático, diámetro dominante, número de pies, área basimétrica, edad, etc.), que tengan en cuenta ciertas características básicas inherentes a todas las regresiones de altura locales que representan a cada parcela o rodal individual (GADOW et al., 2001) y que no representen costos adicionales excesivos en la toma de datos (DIÉGUEZ-ARANDA et al., 2005). Sin embargo, el uso de una regresión generalizada exige conocer de antemano las variables de masa que son variables dependientes del modelo. En la actualidad, en los aprovechamientos forestales realizados en la provincia de Palencia, se estima el volumen a extraer del monte mediante recogida de datos dendrométricos de árboles señalados, que serán objeto de corta, y el programa Cubifor (RODRIGUEZ et al., 2008). Para ello, se miden los diámetros a la altura del pecho y una pequeña muestra de alturas para poder estimar las alturas de todos los árboles medidos mediante una relación hd. En algunos de estos ajustes, la regresión obtiene parámetros de ajustes (coeficiente  $R^2$ ) muy bajos. Esto puede ser debido a errores típicos en la medición de alturas, ya que no siempre mide la altura la misma persona o porque las copas en las repoblaciones son difíciles de visualizar. En este sentido, los errores en las mediciones hacen que encontremos para un mismo diámetro, diferentes valores de alturas, lo que provoca que el ajuste sea peor. Este error de partida condiciona que las alturas estimadas estén estimadas con una regresión o modelo de poca capacidad predictiva. En este sentido, además de intentar tener protocolos de mediciones en donde se explique cómo medir las variables y sobre todo, cómo medir las variables de una manera precisa, abogando por una buena profesionalidad, los valores tan bajos de R2 se pueden deber también a que se trata de repoblaciones de la misma edad donde encontramos diámetros comprendidos entre 25-50 cm con una gran variabilidad de alturas.

Por otra parte, el perfil del árbol, proyección ortogonal sobre un plano paralelo al eje, es un aspecto de gran relevancia para la gestión forestal, pues permite calcular el volumen total o hasta cualquier altura límite y cubicar los productos que pueden extraerse de la masa forestal. Estos datos permiten poner valor económico a los recursos forestales de una masa.

Los modelos de perfil son funciones que expresan el grado de estrechamiento del diámetro del árbol a lo largo de la altura. Las funciones de perfil se clasifican en dos grandes grupos atendiendo al modo en que se expresa el diámetro del tronco, distinguiendo funciones de perfil absolutas y relativas. Las funciones de perfil absolutas se definen como el grado de disminución del diámetro del tronco (d) al incrementarse la altura (h) del árbol desde su base hasta su ápice, mientras que las relativas utilizan como variable independiente el diámetro relativo (dr). El perfil se define como una función intermedia, entre la absoluta y la relativa, donde se utiliza como variable dependiente el diámetro del tronco (o cualquiera de sus variantes como el radio o la sección) y como variable independiente la altura relativa (hr). El volumen total se estima integrando la función de perfil, y el volumen de cualquier sección se obtiene integrando entre las alturas de las dos secciones evaluadas.

El perfil del árbol ha sido modelizado por numerosos autores (DEMAERSCHALK, 1972; MAX y BURKHART, 1976; KOZAK, 1988, 2004; NEWNHAM, 1992; BI, 2000; FANG et al., 2000). Los distintos estudios han dado lugar a diferentes expresiones, clasificadas como (i) polinómicos simples, (ii) polinómicos segmentados, (iii) potenciales, (iv) exponenciales, (v) exponente variable, (vi) trigonométricos (vii), hiperbólicos (vii), logarítmicos y (ix) basados en el análisis multivariante (CASTEDO y ÁLVAREZ, 2000).

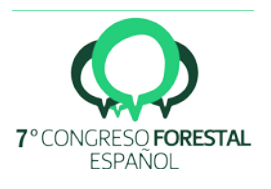

## 2. Objetivos

El objetivo de este trabajo es encontrar una regresión hd que permita aumentar la capacidad predictiva en aquellos rodales donde se presenten ecuaciones con peores parámetros estadísticos. Así, cuanto mejor sea la predicción de la relación hd, mejores predicciones serán hechas posteriormente en el cálculo del volumen. En la cuantificación del volumen, el programa Cubifor utiliza ecuaciones de perfil. Por eso, otro objetivo de este trabajo es ajustar una ecuación de perfil para estas repoblaciones.

# 3. Metodología

### Relación altura-diámetro

Los datos utilizados para realizar el ajuste de la relación altura-diámetro fueron facilitados por el Servicio Territorial de Medio Ambiente de Palencia de la Junta de Castilla y León y por Agresta S.Coop. Los datos provienen de la Ordenación que se efectuó en montes del Bosque Modelo donde se realizó un inventario exhaustivo para conocer las existencias de estas masas forestales. Para realizar este ajuste se trabajaron con los datos dendrométricos de diámetro y altura, recogidos en cada una de las parcelas inventariadas y con los datos dasométricos que nos han permitido clasificar las parcelas en cuanto a su calidad para poder descartar pares diámetro-altura erróneos.

El fichero de datos dendrométricos hd estaba compuesto por un total de 959 datos de la especie *Pinus sylvestris*. De esta base de datos seleccionamos las variables parcela, especie, diámetro y altura. Por su parte, del fichero de datos de parcelas, seleccionamos las variables parcela, altura dominante (Ho, en m) y edad de la parcela (años). Con estos valores, las parcelas fueron clasificadas según su calidad de estación según los Índices de Sitio (IS 12, 15, 18, 21, 24) establecidos en las curvas de calidad de estación determinadas por del RIO et al. (2006) para repoblaciones de *Pinus sylvestris*.

# Ecuación de perfil

Para la toma de datos, se seleccionaron rodales representativos de *Pinus sylvestris* y *Pinus nigra* en la zona de páramos y de la zona más montañosa del Bosque Modelo de Palencia. En cada rodal, se establecieron transectos aleatorios en los cuales se han medido un número de árboles (n=12-15), representando todas las clases diamétricas disponibles en dicho rodal. Se excluyeron, de visu, árboles bifurcados, deformes, enfermos o en ubicaciones sesgadas (bordes de masa, claros, cursos de agua). Para cada especie y zona se muestrearon lugares de mayor calidad edáfica, y exposiciones menos favorables, procurando tener datos de fondo de valle, ladera y páramo.

Para la obtención de los pares hidi se utilizó el dendrómetro criterion RD 1000 Laser technology. Así, para cada árbol se estableció el trípode, se colocó el transponder a 1,30 m de altura en el fuste, se midió la altura total mediante Vertex IV, se midió la distancia al árbol del eje del trípode y se introdujeron los datos en criterion. Se excluyeron tiradas que aportan dudas, como zonas de inserción de ramas, verticilos, engrosamientos anormales o puntos de escasa visibilidad. Por otra parte, debido a que generalmente la visibilidad disminuye drásticamente partir de la zona en que la copa está viva, se dispone de un menor número de datos de diámetros para las alturas del tercio superior del árbol. Además, los diámetros a 0,80 m, a 1,30 m, a 1,80 m y a 2,30 m están medidos manualmente mediante forcípula manual Haglof. Finalmente, se marcó el árbol con un número y se tomaron coordenadas de la zona del rodal muestreada, así como la edad de la masa, obteniendo un canutillo para conteo de anillos por rodal muestreado mediante barrena Pressler. Los datos medios de diámetro y altura de los árboles muestreados se muestran en la Tabla 1.

# Análisis estadístico Relación altura-diámetro

Con el ajuste de la relación hd quisimos encontrar la ecuación entre el diámetro y la altura del árbol que mejor se adaptaba a nuestros datos. El análisis fue realizado por separado para cada una de las calidades y posteriormente para todos los datos en conjunto. En ambos casos, se seleccionó la

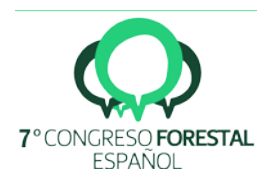

mejor relación altura-diámetro tras el análisis exhaustivo de 3 modelos de diferentes, el modelo de STAGE (1975), el modelo de BURKHART&STRUB (1974) y un modelo parabólico. Todo el análisis de ajuste se llevó a cabo mediante el paquete MODEL del paquete estadístico SAS 9.2 (SAS Institute Inc, 2015). Para evaluar la bondad de ajuste de los modelos ajustados se calcularon diversos estadísticos.

|      |         | Dbh (cm) |       |       |       | Ht(m) |      |       |               |           |      | Edad (años) |       |  |     |     |     |
|------|---------|----------|-------|-------|-------|-------|------|-------|---------------|-----------|------|-------------|-------|--|-----|-----|-----|
| zona | especie | n        | media | media | media | media | n    | media | std           | min       | max  | n.          | media |  | std | min | max |
| m    | 43.0    | 43.0     | 29.7  | 6.0   | 18.1  | 43.0  | 43.0 | 18.4  | 3.1           | 12.1 23.6 |      | 28          | 52    |  | 12  | 28  | 43  |
| р    | 47.0    | 47.0     | 27.2  | 5.2   | 14.6  | 40.3  | 47.0 | 16.2  | $2.2^{\circ}$ | 10.8 21.7 |      | 21          | 55    |  | 4   | 52  | 59  |
| m    | 47.0    | 44.0     | 26.7  | 5.5   | 9.4   | 36.0  | 47.0 | 14.7  | 2.3           | 8.8       | 19.4 | 28          | 49    |  | 5   | 43  | 55  |
| р    | 51.0    | 51.0     | 28.9  | 4.6   | 18.8  | 36.9  | 51.0 | 15.7  | 1.4           | 12.3      | 19.1 | 8           | 54    |  | 0   | 54  | 54  |

*Tabla 1. Valores medios de diámetro y altura de los árboles muestreados para el ajuste de la ecuación de perfil*

Nota: zona (m: montaña; p: páramo), Especie (21="*Pinus sylvestris*"; 25="*Pinus nigra*"); Dbh (cm): diámetro a la altura del pecho en cm; Ht (m): altura total en m; std: desviación típica; min y máx valores mínimos y máximos muestreados.

# Ecuación de perfil

Para el ajuste, dispusimos de una base de datos formada por 1730 diámetros relativos a distintas alturas, procedentes de 90 *Pinus sylvestris* y 94 *Pinus nigra*. En primer lugar, se llevó a cabo un análisis para detectar posibles anomalías en los datos. Así, se examinó el gráfico de dispersión entre el diámetro relativo y la altura relativa. Para aumentar la eficacia en la detección de datos atípicos, se realizó un ajuste local cuadrático no paramétrico (asumiendo una distribución normal de los errores) para cada uno de los grupos de especies considerados usando regresión local Loess (CLEVELAND, 1993). Para ello, se empleó el procedimiento LOESS del paquete estadístico SAS 9.2 (SAS Institute Inc, 2015) con un parámetro de suavizado de 0,3 para cada especie. Los residuos de cada ajuste Loess se dividieron en diez intervalos de altura relativa en los que se examinó su distribución y se calcularon dos valores límite para discriminar los datos atípicos: el cuartil inferior menos dos veces el rango intercuartílico y el cuartil superior más dos veces el rango intercuartílico (BI, 2000; BI&LONG, 2001; RODRÍGUEZ y MOLINA, 2003). Los datos fuera de este rango no fueron incluidos en la fase de ajuste, eliminando un total de 280 (16,2%). Muchos de ellos pueden provenir de errores en la toma de datos, secciones deformadas o fuertes anomalías por bifurcaciones o grandes nudos. Una vez depurada la base de datos, procedimos a ajustar nuestros datos a varios tipos de modelos de perfil con el fin de determinar qué ecuación se ajustaba mejor a nuestros datos. Así, se probaron los modelos de MUNRO (1966), KOZAK et al. (1969), DEMAERSCHALK (1972), CERVERA (1973), DEMAERSCHALK I y II (1973), ORMEROD (1973), BRINK&GADOW (1986), HUI&GADOW (1997), MUHAIRWE I y II (1999), D'AQUITAINE et al. (1999) [STUD (1999)], BI (2000) y RODA (2001). Los parámetros coeficiente de determinación (R<sup>2</sup>), suma de los errores al cuadrado (SSE), error cuadrático medio (MSE) y raíz del error cuadrático medio (RMSE) sirvieron para comparar los distintos ajustes.

En los modelos con los mejores resultados de estos parámetros, se procedió a ajustar las ecuaciones con la estructura de error continua autorregresiva (CAR(p)) con el procedimiento MODEL del paquete estadístico SAS 9.2 (SAS Institute Inc, 2015), debido a la estructura de datos longitudinal (LINDSTROM y BATES, 1990).

La validación de los modelos se realizó con una muestra independiente de datos procedentes de pinos de repoblación del Bosque modelo. La muestra estaba formada por un total de 519 datos. Para analizar la bondad de la validación se calcularon los estadísticos sesgo medio (ē), porcentaje del error residual (Ē%) y el porcentaje del error absoluto (MAD%). Para detectar posibles sesgos y errores en función del tamaño del árbol, los estadísticos fueron calculados también por clase diamétrica.

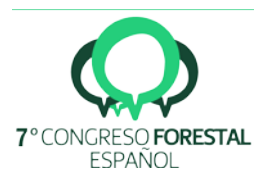

Una vez realizado este ajuste, determinamos el modelo que mejor se adaptaba a nuestra base de datos. Además, se determinó, mediante el test de Lakkis-Jones, si era necesario un perfil para cada una de las especies consideradas *(Pinus nigra* y *Pinus sylvestris*) en vez de uno único para todas ellas (*Pinus* spp.)

# 4. Resultados

# Ecuación altura diámetro

En la figura 1 se presenta la nube de puntos h/d y en la tabla 2 se muestran los resultados del ajuste realizado, para cada una de las calidades de estación, definidas por su IS. Como se puede observar, el modelo que mejor se ajusta en todos los IS es el modelo de Burkhart y Strub (1974). Si bien, este modelo solo se puede aplicar en las parcelas donde se sepa cuál es el IS de la misma. Como muchas veces no se dispone de los datos de la Ho o de la edad, los resultados del modelo ajustado para el conjunto de datos de altura diámetro del Bosque modelo de Palencia se presenta en la tabla 3, donde se puede observar que el modelo de Stage (1975) es el que mejores parámetros de ajuste presenta.

| Modelo                                               | IS |        | $\beta$ 1   | $p$ valor- $\beta$ 1 | $\beta$ 2  | $p$ valor- $\beta$ 2 | $\beta$ 3 | pvalor- <sub>B3</sub> | R2     |
|------------------------------------------------------|----|--------|-------------|----------------------|------------|----------------------|-----------|-----------------------|--------|
| Stage (1975)                                         | 12 | 17     | 0.05916     | 0,7200               | 0,3489     | < 0.0001             |           |                       | 0.7824 |
| $H = \beta 1 * (dn * *( \beta 2))$                   | 15 | 51     | 0,2295      | 0.0147               | 0,286      | < 0.0001             |           |                       | 0,6692 |
|                                                      | 18 | 160    | 0.1956      | 0,0002               | 0,2881     | < 0.0001             |           |                       | 0,6779 |
|                                                      |    | 21 214 | 0,4188      | < 0.0001             | 0,2231     | < 0.0001             |           |                       | 0,6001 |
|                                                      | 24 | 106    | 0,1768      | 0.0196               | 0,2997     | < 0.0001             |           |                       | 0,6008 |
| Burkhart y Strub (1974)                              | 12 | 17     | 33,2091     | < 0.0001             | $-18,6535$ | < 0.0001             |           |                       | 0.7450 |
| $H = \beta \mathbf{1} * exp((\beta \mathbf{2})/(d))$ | 15 | 51     | 28,1374     | < 0.0001             | $-16,424$  | < 0.0001             |           |                       | 0,6549 |
|                                                      | 18 | 160    | 26,1654     | < 0.0001             | $-16,4078$ | < 0.0001             |           |                       | 0,6732 |
|                                                      | 21 |        | 214 22,8794 | $<$ 0,0001           | $-12,3655$ | < 0.0001             |           |                       | 0.6111 |
|                                                      | 24 |        | 106 27,2408 | < 0.0001             | $-16,4928$ | < 0.0001             |           |                       | 0,6134 |
| Parabólico                                           | 12 | 17     | 3,6910      | 0,5011               | 0,42160    | 0,4347               | 0.0013    | 0,8802                | 0.7842 |
| $H = \beta 1 + \beta 2 + d + \beta 3 + d2$           | 15 | 51     | 1,7043      | 0,4820               | 0.6107     | 0.0012               | $-0.0043$ | 0.1639                | 0,6726 |
|                                                      | 18 | 160    | 1,0837      | 0,4707               | 0.6151     | < 0.0001             | $-0.0049$ | 0.0192                | 0.6815 |
|                                                      |    | 21 214 | 2,6762      | 0,0126               | 0.5913     | < 0.0001             | $-0.0057$ | < 0.0001              | 0,6078 |
|                                                      | 24 | 106    | $-3,0493$   | 0,2863               | 0,9884     | $<$ 0,0001           | $-0.0120$ | 0.0112                | 0.6164 |

*Tabla 2. Parámetros de ajuste de los 3 modelos hd probados para cada IS*

Nota: n: es el número de observaciones; β1, β2 y β3 son los parámetros de la ecuación y pvalor-βi la significación del parámetro i; R2 es el coeficiente de determinación; d: diámetro a la altura del pecho (cm); H es la altura total (m).

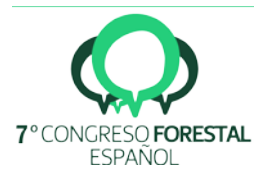

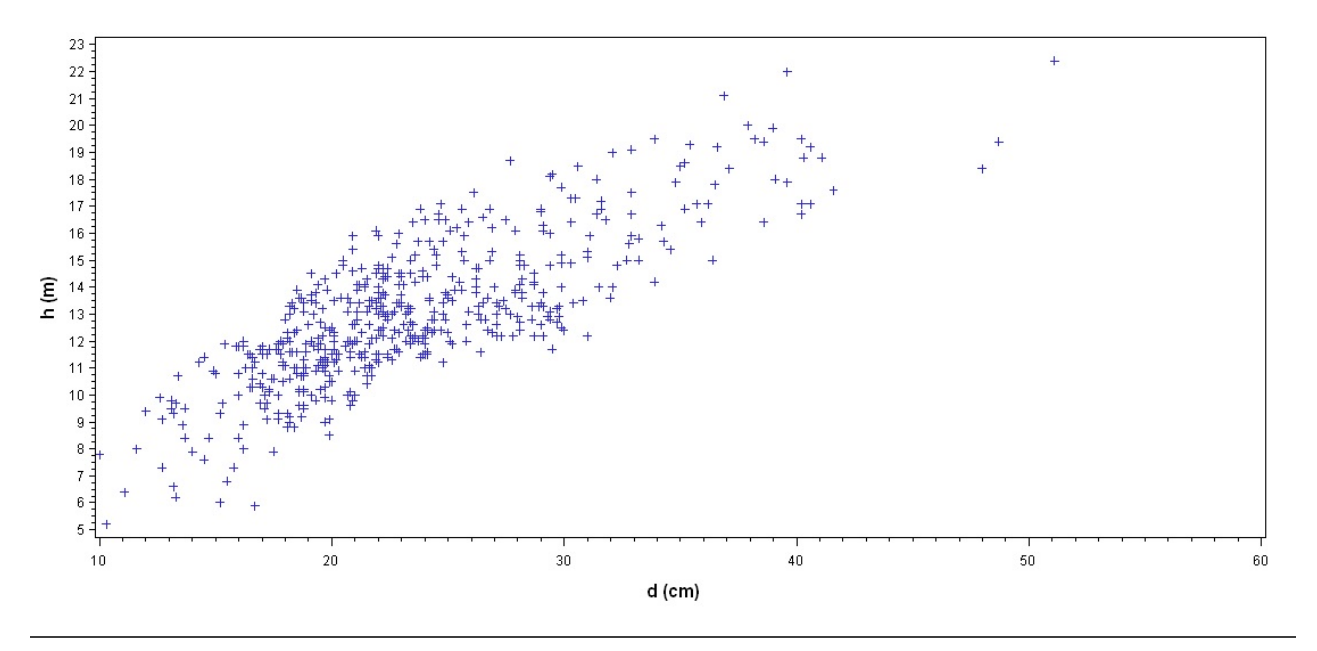

*Figura 1. Base de datos inicial hd* 

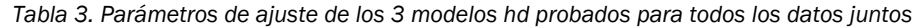

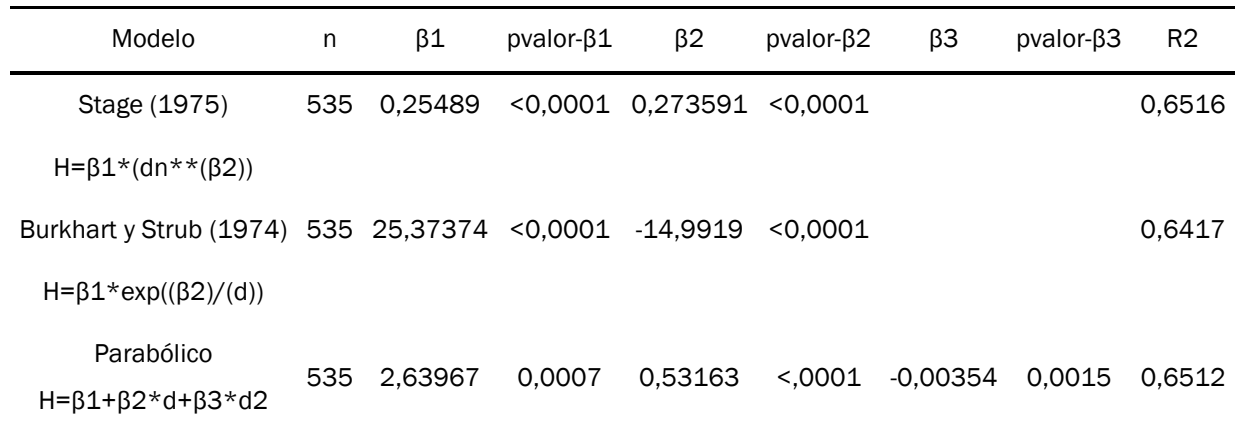

Nota: n: es el número de observaciones; β1, β2 y β3 son los parámetros de la ecuación y pvalor-βi la significación del parámetro i; R2 es el coeficiente de determinación; d: diámetro a la altura del pecho (cm); H es la altura total (m).

#### Ecuación de perfil

En la figura 2 se presenta la nube de puntos tras realizar el ajuste local cuadrático no paramétrico Loess.

Los resultados del primer ajuste realizado, sin considerar la estructura CAR (p), mostraron que los mejores parámetros, fueron obtenidos en los modelos de CERVERA (1973), DEMAERSCHALK (1972), RODA (2001), HUI&GADOW (1997) y STUD (1999). Los resultados tras ajustar las mejores ecuaciones con la estructura del error tipo CAR (p), mostraron (Tabla 4) que el mejor modelo era el de STUD (1999) con estructura autoregresiva CAR1. El modelo con CAR2 no convergió por lo que la autocorrelación se corrigió en la medida en que se logra con el ajuste CAR1.

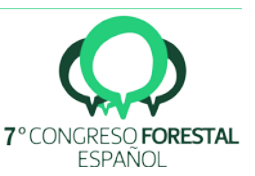

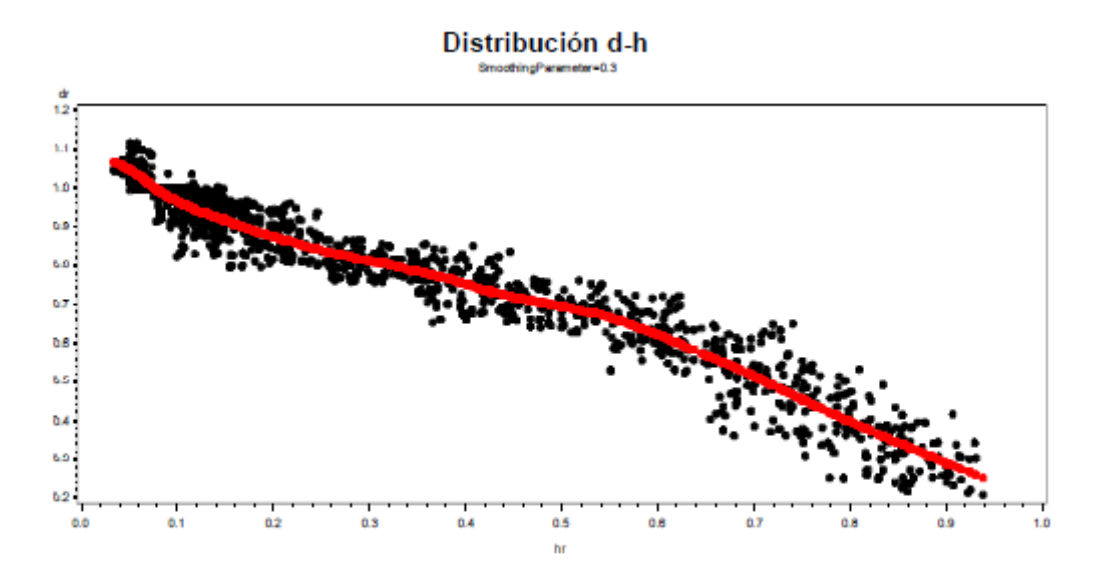

Figura 2. Base de datos final tras el ajuste no parámetrico Loess

| Modelo             |                  | Var. Dep. | R <sub>2</sub> | Parámetros no significativos | <b>SSE</b>    | <b>MSE</b>    |
|--------------------|------------------|-----------|----------------|------------------------------|---------------|---------------|
| Stud (1999)        | CAR1             | d         | 0.9670         |                              | 2192.1 1.7467 |               |
| Stud (1999)        | CAR <sub>2</sub> | d         |                | p2                           | 2190.4 1.7467 |               |
| Hui y Gadow (1997) | CAR1             |           |                | p1                           |               | 2404.0 1.9140 |
| Hui y Gadow (1997) | CAR <sub>2</sub> |           |                | p1p2                         | 2401.1        | 1.9133        |

*Tabla 4. Parámetros de ajuste CAR en los mejores modelos de perfil probados en Pinus spp.*

Nota: Var. Dep. es la variable dependiente; R<sup>2</sup> es el coeficiente de determinación; Parámetros no significativos son los parámetros del modelo que no han resultado significativos en la fase de ajuste; SSE es la suma de los errores al cuadrado; MSE es el error cuádratico medio

El test de lakkis-jones resultó no significativo por lo que no se necesita una ecuación para cada una de las especies, por lo que para las dos especies de pino muestreadas en el Bosque Modelo de Palencia, el modelo quedaría con la formulación siguiente [Eq. 1]:

$$
d = (1+0,4017 \cdot e^{(-8.7060hr)}) \cdot [0,8298 * dbh(1-hr)]^{(0,7212-0,2868 \left(\frac{ht}{dbh}\right) - 0,5603(1-hr))}
$$
 [Eq.1]

donde: d es el diámetro a cualquier altura (cm); hr es la altura relativa; dbh es el diámetro normal (cm); hr es la altura relativa

Los estadísticos de validación mostraron que el modelo de STUD (1999) se había ajustado correctamente a los datos tomados. El error relativo presentó un valor inferior a 20% (HUANG et al., 2003) y fue de signo negativo. Si analizamos la variación del error relativo por clase diamétrica, vemos que se obtienen valores inferiores a 20% en las clases diamétricas centrales (10-30), subiendo un poco en cd>30 cm. Esto se debe a que la muestra de datos para validar contiene muy pocos datos de clases diamétricas superiores a 35 (n=2). Por eso se necesita ampliar la muestra de

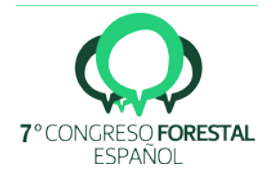

datos de validación en este sentido. Reconocer el abrumador error que se obtiene en árboles pequeños, de cd<5 cm. Esto es debido a que la muestra de datos con la que se ha ajustado la ecuación de perfil no contiene diámetros pequeños, siendo el diámetro medio 28,1 cm y el mínimo 9,4 cm de la muestra de 185 árboles medidos. En este sentido, los resultados obtenidos en cuanto al error de predicción son grandes en los extremos de la muestra de datos que ha permitido ajustar la ecuación de perfil, por lo que no se puede extrapolar a clases diamétricas más pequeñas de 10.

# 5. Discusión

 Los resultados de este trabajo permiten mejorar la cuantificación del volumen en la comarca del Bosque Modelo de Palencia. La mejora en la eficacia de la ecuación hd, junto con la mejora en la toma de datos de la muestra de alturas en la mayoría de los trabajos de campo efectuados en la comarca, a través de prescripciones claras por las partes implicadas, permitirá reducir los errores en esta parte del cálculo del volumen. Por otra parte, el disponer de un modelo de perfil ajustado a las condiciones propias de la zona disminuirá la imprecisión debido a este otro componente. El modelo de STUD-D'AQUITAINE et al. (1999), es una ecuación flexible y versátil. Esta ecuación ha sido probada con éxito por otros autores para otras especies y localizaciones, como para *Pinus radiata* en el País Vasco, para *Populus x euramericana* (Dode) Guinier cv. I-214 en Huesca (RODRÍGUEZ y BLANCO, 2001); para *Quercus spp*. (MANRIQUE GONZÁLEZ et al., 2017) en la comarca de la Castillería (Palencia) y para *Pinus sylvestris* en Castilla y León (LIZARRALDE, 2008).

Con el modelo de perfil ajustado podemos cumplir el objetivo de estimar de una forma más robusta y más fiable el volumen una vez se integre en CubiFOR, con lo que podremos obtener el volumen total y de fuste, así como clasificar los distintos productos maderables en la mayor parte del fuste de una forma más precisa.

# 6. Conclusiones

En este trabajo se presentan dos nuevas herramientas (relación altura-diámetro y un modelo de perfil) para mejorar la eficacia en la cuantificación del volumen que se extrae en un aprovechamiento forestal en el Bosque Modelo de Palencia.

La regresión altura diámetro ajustada va a aumentar la capacidad predictiva en aquellos rodales donde se presenten ecuaciones con peores parámetros estadísticos. Esta ecuación, junto con el modelo de perfil ajustado, que recoge la variabilidad intrínseca del perfil de los pinares de repoblación de *Pinus nigra* y *Pinus sylvestris* de esta zona mejora las predicciones que se vienen realizando hasta ahora con otros modelos.

# 7. Agradecimientos

Este trabajo ha sido posible gracias a la ayuda financiada por la Consejería de Fomento y Medio Ambiente mediante un contrato a la Universidad de Valladolid para el desarrollo de la iniciativa del Bosque Modelo Palencia y a la ayuda "Torres Quevedo" obtenida Programa Nacional de Incorporación de recursos humanos dependiente del Ministerio de Economía y Competitividad del Gobierno de España [PTQ-12-05409].Las personas autoras de este trabajo quieren agradecer al responsable, técnicos de Medio Ambiente del Servicio Territorial de Palencia de la Junta de Castilla y León y personal de la guardería su esfuerzo para poder llevar a cabo este estudio.

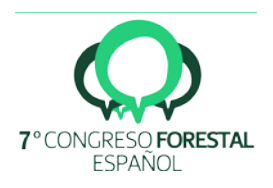

# 8. Bibliografía

BI, H.; LONG, Y. 2001. Flexible taper equation for site-specific management of *Pinus radiata* in New South Wales, Australia. *For. Ecol. Manage*. 148: 79-91

BURKHART, H.E.; STRUB, M.R.; 1974. A model for simulation of planted loblolly pine stands. En: FRIES, J. (eds.). Growth models for tree and stand simulation. 128–135. Royal Coll. Of For., Res. Notes No. 30, Stockholm, Sweden.

CASTEDO, F.; ÁLVAREZ-GONZÁLEZ, J.G.; 2000. Construcción de una tarifa de cubicación con clasificación de productos para *Pinus radiata* D. Don en Galicia basada en una función del perfil del tronco. *Invest. Agr. Sist. Recur. For.* 9(2): 253-268

BRINK, C.; GADOW, K.V.; 1986. On the use of growth and decay functions for modelling stem profiles. *EDV in Medizin u. Biologia*. 17(1-2): 20-27

CERVERA, J.; 1973. El área basimétrica reducida, el volumen reducido y el perfil. *Montes* Nov-Dic: 415-418

D´AQUITAINE, R.; SAINT-ANDRÉ, L.; LEBAN, J.M.; 1999. Product properties predictionimproved simulation in the forestry-wood chain applied on spruce sawnwood: Modelling stem properties distribution. Final report sub-task A2.1 Nancy Internal document INRA-UMR.

DEMAERSCHALK, J.; 1972. Converting volume equations to compatible taper equations. *For. Sci*. 18: 241-245

DIÉGUEZ-ARANDA, U.; BARRIO, M.; CASTEDO, F.; ÁLVAREZ, J.G. 2005. Relación alturadiámetro generalizada para masas de *Pinus sylvestris* L. procedentes de repoblación en el noroeste de España. *Invest. Agrar.: Sist. Recur. For*. 14(2): 229-241

FANG, Z.; BAILEY, R.L.; 1998. Height–diameter models for tropical forests on Hainan Island in Southern China. *For. Ecol. Manage*. 110: 315–327

FANG, Z.; BORDERS, B.E.; BAILEY, R.L.; 2000. Compatible volume-taper models for loblolly and slash pine based on a system with segmented stem form factors. *For Sci.* 46: 1–12

GADOW, K.V.; REAL P.; ÁLVAREZ GONZÁLEZ, J.G.; 2001. Modelización del crecimiento y la evolución de los bosques. Actas del Congreso IUFRO World Series vol. 12, Viena.

HUANG, S.; TITUS, S.J.; WIENS, D.P.; 1992. Comparison of nonlinear height-diameter functions for major Alberta tree species. *Can. J. For. Res.* 22, 1297–1304

HUANG, S.; YANG, Y.; WANG, Y.; 2003. A Critical Look at Procedures for Validating Growth and Yield Models. En: EDITOROIORESModelling Forest Systems. CABI-Publishings, pp. 271-293. Wallingtord.

HUI, G.Y.; GADOW, K.V.; 1993. Zur Entwicklung von Einheitshö henkurven am Beispel der Baumart Cunninghamia lanceolata. *Allg Forst-u J-Ztg* 164, 144-145

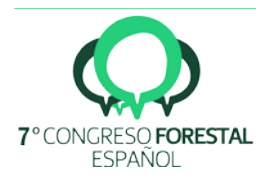

HUIQUAN, B.; 2000. Trigonometric variable-form taper equations for Australian Eucalyptus. *For, Sci*, 46, 397-409

KOZAK, A.; 1988. A variable-exponent taper equation. *Can. J. For. Res*. 18: 1363-1368

KOZAK, A.; 2004. My last words on taper functions. *For. Chron*. 80: 507–515

KOZAK, A.; MUNRO, D.; SMITH, J.H.G.; 1969. Taper functions and their application in forest inventory. *Forestry Chron.* 45: 278-283

LAPPI, J.; 1997. A longitudinal analysis of height/diameter curves. *For. Sci.* 43: 555-570

LEI, Y.; PARRESOL, B.R.; 2001. Remarks on height-diameter modelling. USDA For Serv Res Note SRS-10.

LINDSTROM, M.J.; BATES, D.M.; 1990. Nonlinear mixed effects for repeated measures data. *Biometrics*. 46: 673–687

LIZARRALDE, I. 2008. Dinámica de rodales y competencia en las masas de pino silvestre (*Pinus sylvestris* L.) y pino negral (*Pinus pinaster* Ait.) de los sistemas central e ibérico meridional. Tesis doctoral. E.T.S.I.I.A.A. Universidad de Valladolid. (Inédito). 256 pp. Valladolid.

MAX, T.A.; BURKHART, H.E.; 1976. Segmented polynomial regresión applied to taper equations. *For. Sci*. 22: 283–289

MUNRO, D.D.; 1966. The distribution of log size and volume within trees. A preliminary investigation. University of British Columbia. Canada. 27 pp. CIUDAD

MUHAIRWE, C.K.; 1999. Taper equations for *Eucalyptus pilularis* and *Eucalyptus grandis* for the north coast in New South Wales, Australia. *For. Ecol. Manage*. 113: 251-269

NEWNHAM, R.M.; 1992. Variable-form taper functions for four Alberta species. *Can. J. For. Res.* 22: 210-223

ORMEROD, D.; 1973. A simple bole model. *For. Chron*. 49: 136-138

PENG, C.H.; 1999. Nonlinear height-diameter models for nine tree species in Ontario boreal forests. Ontario Forest Research Institute. Ministry of Natural Resources. For Res Report nº 155. 28 pp. Ontario.

RIO, M., LÓPEZ, E., MONTERO, G,. 2006. Manual de gestión para masas procedentes de repoblación de *Pinus pinaster* Ait, *Pinus sylvestris* L. y *Pinus nigra* Arn. en Castilla y León. Consejería de Medio Ambiente. Junta de Castilla y León: 102 pp. Valladolid.

RODA, J.M.; 2001. Form function for the 'I-214' poplar merchantable ítem (*Populus x euramericana* (Dode) Guinier cv cultivar I-214). *Ann. For. Sci*. 58: 77-87

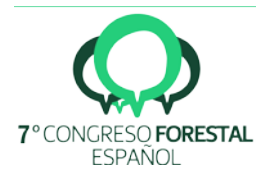

RODRÍGUEZ, F.; BROTO, M.; LIZARRALDE, I.; 2008. CubiFor: Herramienta para cubicar, clasificar productos y calcular biomasa y  $CO<sub>2</sub>$  en masas forestales de Castilla y León. Revista Montes 95: 33-39.

RODRÍGUEZ, F.; MOLINA, C.; 2003. Análisis de modelos de perfil del fuste y estudio de la cilindricidad para tres clones de chopo (*Populus x euramericana*) en Navarra. *Invest. Agrar.: Sist. Recur. For*. 12(3): 73-85

RODRÍGUEZ, F., BLANCO, R.; 2001. Tarifa de cubicación con clasificación de productos para chopos I-214 del valle medio del Cinca (Huesca). Inédito.

SCHRÖDER, J.; ÁLVAREZ-GONZÁLEZ, J.G.; 2001. Comparing the performance of generalized diameter-height equations for maritime pine in Northwestern Spain. *Forstw. Cbl*. 120: 18–23

STAGE, A.R.; 1975. Prediction of height increment for models of forest growth. USDA Forest Service Research Papers INT-164.

SAS INSTITUTE INC., 2004. SAS/STAT 9.1 User's Guide. SAS Institute Inc., Cary, NC.

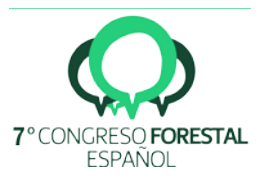